## **G54SIM: Lecture 4 Worksheet**

End of γ2: Clock=6; Queue=0; Wait=1; PersIn=1; PhoneIn=1; DueNow=0

| Entity                                | Time cell | Availability | Next Activity    |
|---------------------------------------|-----------|--------------|------------------|
| (1) Personal enquirer arrival machine | 9         | FALSE        | Personal Arrival |
| (2) Phone call arrival machine        | 9         | FALSE        | Phone Call       |
| (3) Clerk                             | 9         | FALSE        | EndService       |

Random numbers left over: 3,6,4,8

End of α3: Clock= ; Queue= ; Wait= ; PersIn= ; PhoneIn= ; DueNow=

| Entity                                | Time cell | Availability | Next Activity    |  |  |
|---------------------------------------|-----------|--------------|------------------|--|--|
| (1) Personal enquirer arrival machine |           |              | Personal Arrival |  |  |
| (2) Phone call arrival machine        |           |              | Phone Call       |  |  |
| (3) Clerk                             |           |              |                  |  |  |

End of β3: Clock= ; Queue= ; Wait= ; PersIn= ; PhoneIn= ; DueNow=

|           | Entity                        | Time cell | Availability | Next Activity    |
|-----------|-------------------------------|-----------|--------------|------------------|
| (1) Perso | onal enquirer arrival machine |           | FALSE        | Personal Arrival |
| (2) Phon  | e call arrival machine        |           | FALSE        | Phone Call       |
| (3) Clerk |                               |           |              |                  |

End of y3: Clock= ; Queue= ; Wait= ; PersIn= ; PhoneIn= ; DueNow=

| Entity                                | Time cell | Availability | Next Activity    |  |  |
|---------------------------------------|-----------|--------------|------------------|--|--|
| (1) Personal enquirer arrival machine |           | FALSE        | Personal Arrival |  |  |
| (2) Phone call arrival machine        |           | FALSE        | Phone Call       |  |  |
| (3) Clerk                             |           |              |                  |  |  |

## **Phases**

 $\alpha$ -Phase: Find out when the next event is due, move simulation clock to that time, put all entities due to engage in a B at that time into the DueNow list

 $\beta$ -Phase: Execute activities of entities in the DueNow list

 $\gamma\text{-Phase}$ : Executive must attempt each C in turn by checking if the condition in the test heads are satisfied

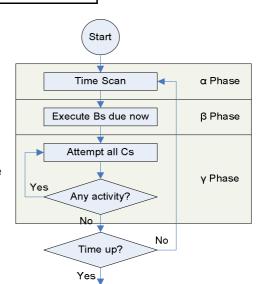

## **Activity Cycle Diagram**

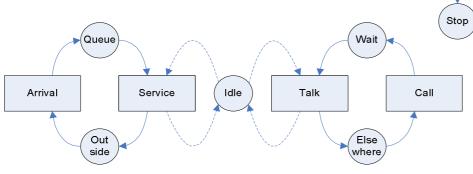

B1 = Arrival; B2 = EndOfService; B3 = Call; B4 = EndOfTalk

C1 = BeginService; C2 = BeginTalk